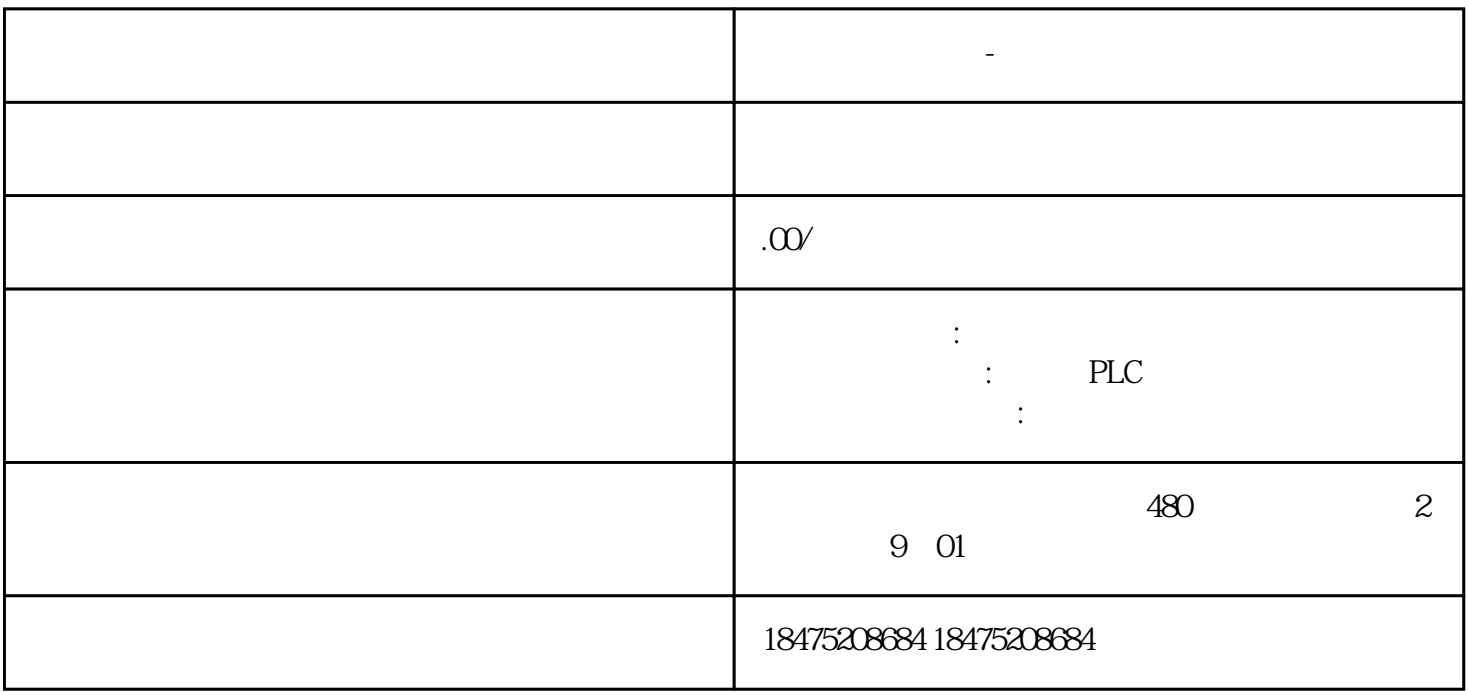

**广州西门子代理-西门子一级代理商**